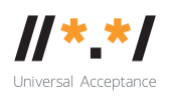

# **UA Technology WG Meeting**

10 October 2022

#### **Attendees**

Satish Babu Jim DeLaHunt Sushanta Sinha Gerardo Martinez Rajiv Kumar Hafiz Farooq Yin May Oo Seda Akbulut

#### **Meeting Agenda:**

- 1. Welcome and roll call.
- 2. Update on the code snippets and request for review on the reports. <https://github.com/icann/universal-acceptance>
- 3. [T5-UA challenges and survey](https://docs.google.com/document/d/10dOzWDrYOK-THM7rYElkStaWp_F7S1Ze/edit)
	- a) Ranking the answer (see example for  $B1$  question / [pre-filled form\)](https://docs.google.com/forms/d/1_ih6GQG4XKWthmd5HBJLYkXHWaKxTciTDCV8vw2Fu9E/prefill)
	- b) Having a complete set of answers for the survey in the form.
- 4. AOB

#### **Meeting Recording:**

**[https://icann.zoom.us/rec/share/XPlNV7aGdBq6XWTMgJn4ksyD0ldsk\\_HVcYIlb](https://icann.zoom.us/rec/share/XPlNV7aGdBq6XWTMgJn4ksyD0ldsk_HVcYIlbcKAHAUuI8NJz4uRyR2cH9UeVoI5.rVDFnAPkiBMpqSHy) [cKAHAUuI8NJz4uRyR2cH9UeVoI5.rVDFnAPkiBMpqSHy](https://icann.zoom.us/rec/share/XPlNV7aGdBq6XWTMgJn4ksyD0ldsk_HVcYIlbcKAHAUuI8NJz4uRyR2cH9UeVoI5.rVDFnAPkiBMpqSHy)**

Passcode: tsG^w^2F#9

#### **Meeting Notes**

Satish recapped the last meeting which was at the end of August. Upcoming ICANN76 is in Cancún. He mentioned that the survey results is targeted to be presented there.

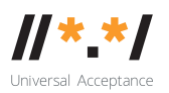

#### **Draft Plan of promoting the Universal Acceptance Github repository**

Seda explained that there are code snippets on Github that support universal acceptance. We are working to promote the code snippets with the Comms WG. Previously we did a social media paid campaign for UASG033 which was very successful to drive the traffic to the website and report. We would like to do something similar for this time. We aim to attract developers to our Github repository. Comms WG has come up with [this plan](https://docs.google.com/document/d/1q5Vd4l6C1dFhVe0oK9vxysCLxkpA76O87KErZQFPdro/edit) which aims to increase visits to our Github repo and or UASG blog updates. The target demographic keywords were shared at this UA-tech meeting for suggestions, since we need to define our target audience for social media paid campaigns. The campaign message is drafted and shared in the same document.

Jim suggests that clear instructions on how to give feedback for the Github repo should be a great help. The background situation of internationalization of the internet and project leverage are suggested to add in the landing page of the Github repo.

Jim asked how to measure the success of social media campaigns and Seda answered that there is a star option at Github, and we can see the download traffic at uasg.tech document hub. The estimated delivery of this work is about in three weeks.

Jim mentioned about the existence of a Github repository amounts to an invitation to use the code, to submit Issues, to contribute Pull Requests. If our repository does not respond to those, we look like a dead project, not a living one. I suggest that it is important to look like a living project. He asked who is watching over the github pull requests and responsible to respond both from Github and the social media post. Seda answered that someone from ICANN is assigned to respond to the feedback of the repository. Also Cofomo's contract is still continuing for a few more weeks. For the social media post, ICANN Comms is watching all the responses. Satish and Jim both said they do not want the repository to be unresponsive which will give the interested developers the wrong impression. Seda agreed and noted the action item.

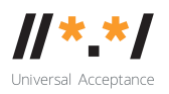

Satish asked Seda to arrange a meeting with Cofomo before their contract ends about the pull requests, engagements, and bug reports.

## **T5**

Satish summarized what the T5 objective is-the set of surveys which are planned with two phases. Phase one is internal consultation and in phase two is to post three surveys to the people, the number of people can be reasonably large. After analyzing the first round of survey, and conducting internal consultations by presenting the findings, we would like to post another round of surveys to get better concrete information, and work on the results.

Seda said at the last meeting there was a question about ranking tools. Seda answered that Survey Monkey provided ranking options for participants, however, we do not have the license. Instead of Survey Monkey, we have Clicktools. Since Jim mentioned an alternative to Clicktools, there might probably be work around like Google Form tool as well. More information will be shared at the next meeting.

Seda shared the Expert consultation on Universal Acceptance [survey](https://docs.google.com/forms/d/e/1FAIpQLSeUmDXh35B2_uewZROKJNKO7RwoBKaiApzvEGbeEBoOIuhghA/viewform) to be taken by UA-Tech group. Our first concern is the ranking tool and the second is to have the complete set of answers for the survey questions. Seda demonstrated the Clicktools ranking function, and then survey results can be saved as csv or xlsx file formats. It was asked if it is possible to check the results of a mock survey in that tool. Seda said she can prepare a mockup survey in clicktools using the existing questions. Satish asked a mock up survey that can be shared with the Tech WG to submit test responses. Seda will ensure that the data will be captured on csv and excel formats.

Jim shared his message sent to the Tech WG mailing list on 2022-08-29: [\[UA-](https://mm.icann.org/pipermail/ua-tech/2022-August/000450.html)[Tech\] Ranked-choice survey responses with Google Forms, test #1.](https://mm.icann.org/pipermail/ua-tech/2022-August/000450.html) He has made a test survey using the "Multiple Choice Grid" feature of Google Forms, to gather evidence about whether it would be a suitable survey tool.

"Please fill out the survey "Test 1 of survey with ranked answers" at < [https://docs.google.com/forms/d/e/1FAIpQLSeUmDXh35B2\\_uewZROKJNKO7Rwo](https://docs.google.com/forms/d/e/1FAIpQLSeUmDXh35B2_uewZROKJNKO7RwoBKaiApzvEGbeEBoOIuhghA/viewform?usp=sf_link) [BKaiApzvEGbeEBoOIuhghA/viewform?usp=sf\\_link](https://docs.google.com/forms/d/e/1FAIpQLSeUmDXh35B2_uewZROKJNKO7RwoBKaiApzvEGbeEBoOIuhghA/viewform?usp=sf_link) >, as many times as you like.

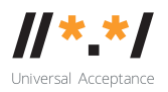

Note that there are text fields for you to write notes to yourself, which you can read in the results spreadsheet."

Satish suggested that we do testing the tools at the moment and then decide to choose a survey at the next meeting. In the next meeting both options will be reviewed.

#### **AOB**

Satish said Sarmad suggested a bug reporting item for the action plan. Referring to [UASG-FY23-Action-Plan](https://uasg.tech/wp-content/uploads/2022/06/UASG-FY23-Action-Plan.pdf) , Satish, Seda and Jim discussed the remaining tasks to focus on. Item T2.1 should be marked completed. T1 and T6 are open. T2.2 is focused on computing methods, codes and prototypes and T4 is other reading and visual/video materials.

Jim said output of T2.2 could be simple websites with IDN domains and Internationalized email addresses. He mentioned Wordpress as an example web tool, the reason for mentioning this particular platform is because it is more UA ready than others. The purpose of T2.2 is to create a guide of how to walk that correct path by making an actual simple website and demonstrate the possibility.

Satish pointed out that the challenge would be to create a website based on those libraries that work. Jim said we will learn practical lessons about what dangers to avoid and such. The lessons we learned would be the input of the training materials in T4.

Satish mentioned that while T5 is ongoing, T6 could be started operating from a bunch of recommendations. T7 and T8 are being completed.

Next meeting, Satish requested from Seda to ask Sarmad to join the meeting for us to help decide priorities in the action plan. Next agenda items are defined roughly as:

- 1) Survey tool options (Google and Clicktools)
- 2) Create set of answers for the survey
- 3) What to take up next from the action plan? (T1, T2.2, T4, and T6)

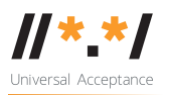

# **Next meeting:** Monday 7 November 2022 at 16:00 UTC

## **Action items**

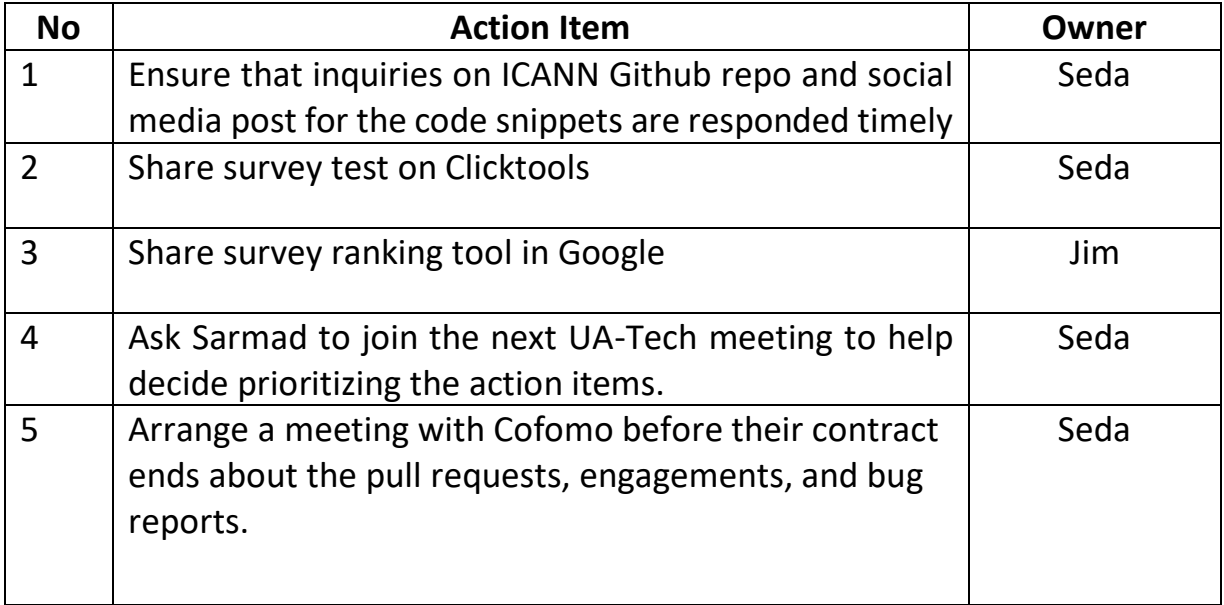